## **E-Mail**

In diesem Kapitel finden Sie generelle Informationen rund um E-Mail.

- [E-Mail einrichten](https://wiki.pitw.ch/doku.php/computer:email:email_einrichten)
- [E-Mail überprüfen](https://wiki.pitw.ch/doku.php/computer:email:email_ueberpruefen)
- [Mail an mehrere Empfänger senden](https://wiki.pitw.ch/doku.php/computer:email:mehrere_empfaenger)
- [SPF Record](https://wiki.pitw.ch/doku.php/computer:email:spf_record)
- [Unterschied POP3 / IMAP](https://wiki.pitw.ch/doku.php/computer:email:unterschied_pop3_imap)

Für spezifische Informationen zu einzelnen E-Mailprogrammen (z.B. Outlook 2013) finden Sie unter [Software](https://wiki.pitw.ch/doku.php/computer:software) weitere informationen.

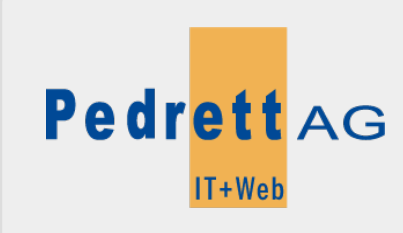

Dieses Dokument stammt aus dem Wiki der Pedrett IT+Web AG. Unter Berücksichtigung der [Nutzungsbedingungen](http://wiki.pitw.ch/doku.php/info:nutzungsbedingungen) ist eine Weiterverbreitung des Inhalts erlaubt, solange die [Pedrett IT+Web AG](http://www.pitw.ch) als Autor genannt wird.

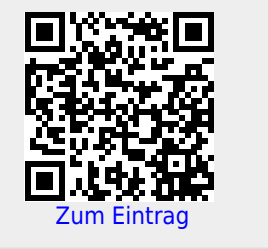